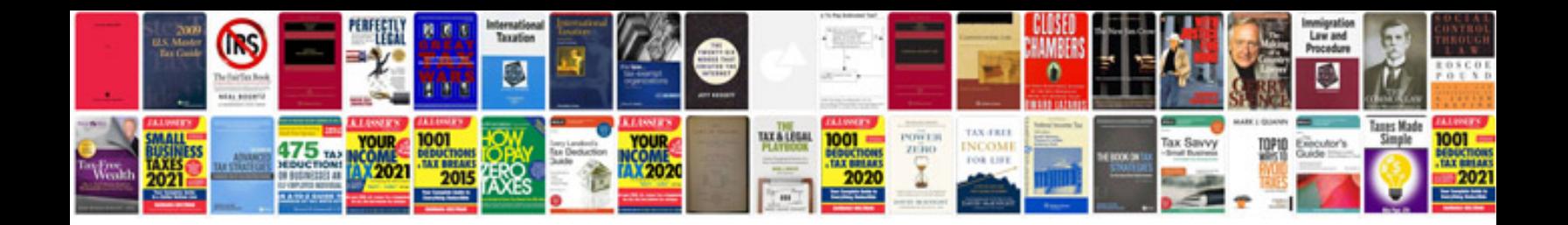

**Bmw e38 repair manualpdf** 

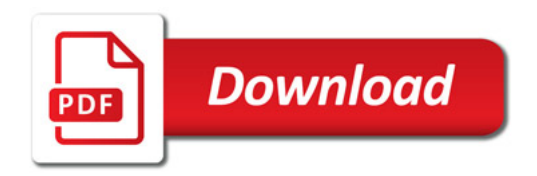

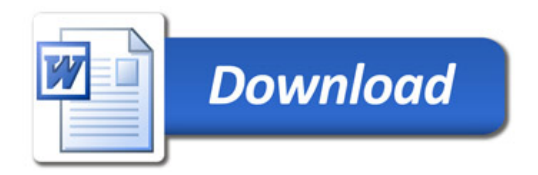